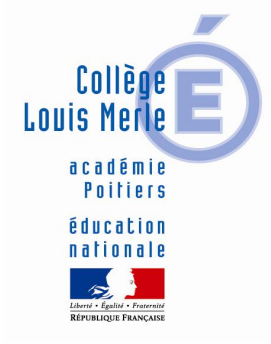

# REUNION D'INFORMATION PARENTS FUTURS 6e JEUDI 24 JUIN2021

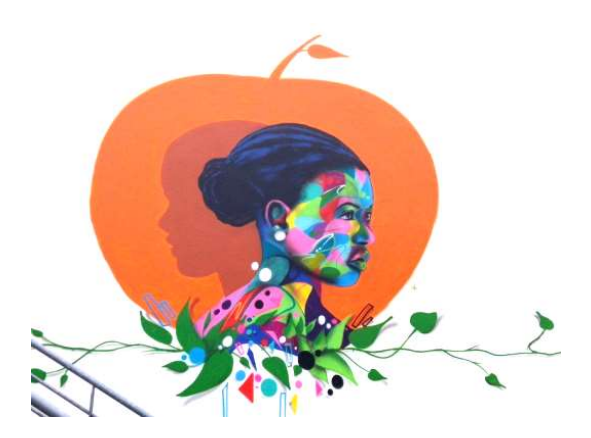

# ORDRE DU JOUR

- Présentation du collège
- A la rentrée prochaine
- Le jour de la rentrée
- L'emploi du temps en 6e
- L'accompagnement personnalisé
- Les objectifs de l'année de 6<sup>e</sup> et les dispositifs particuliers
- Pronote
- Questions diverses

## QUELQUES PHOTOS

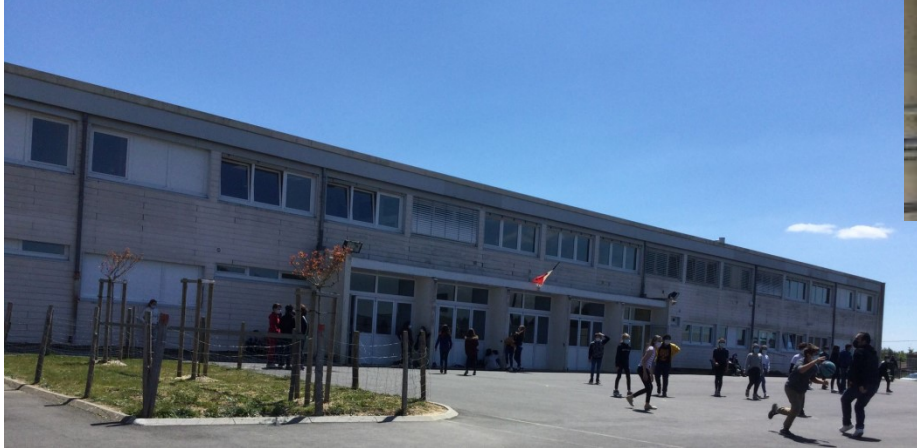

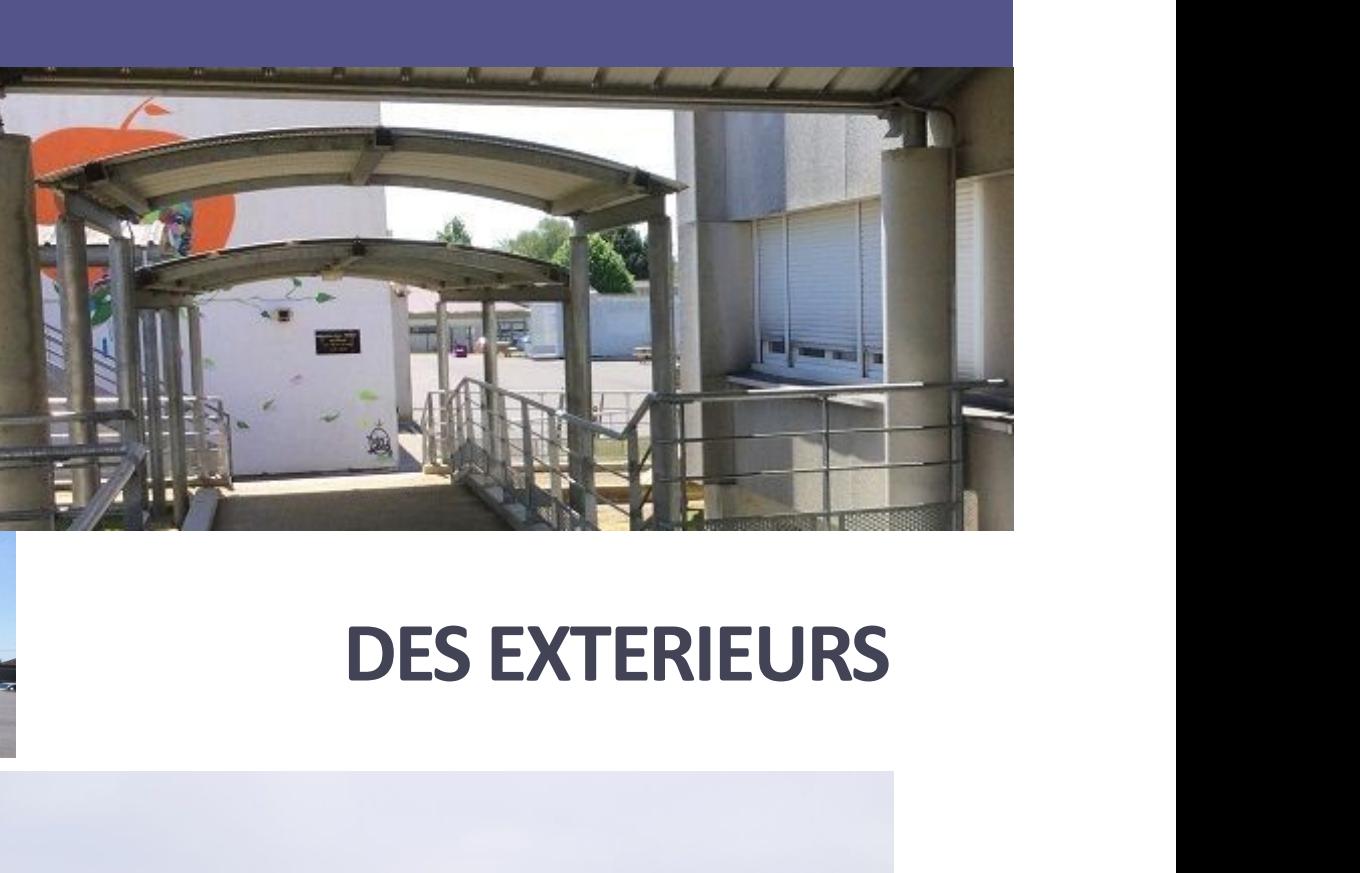

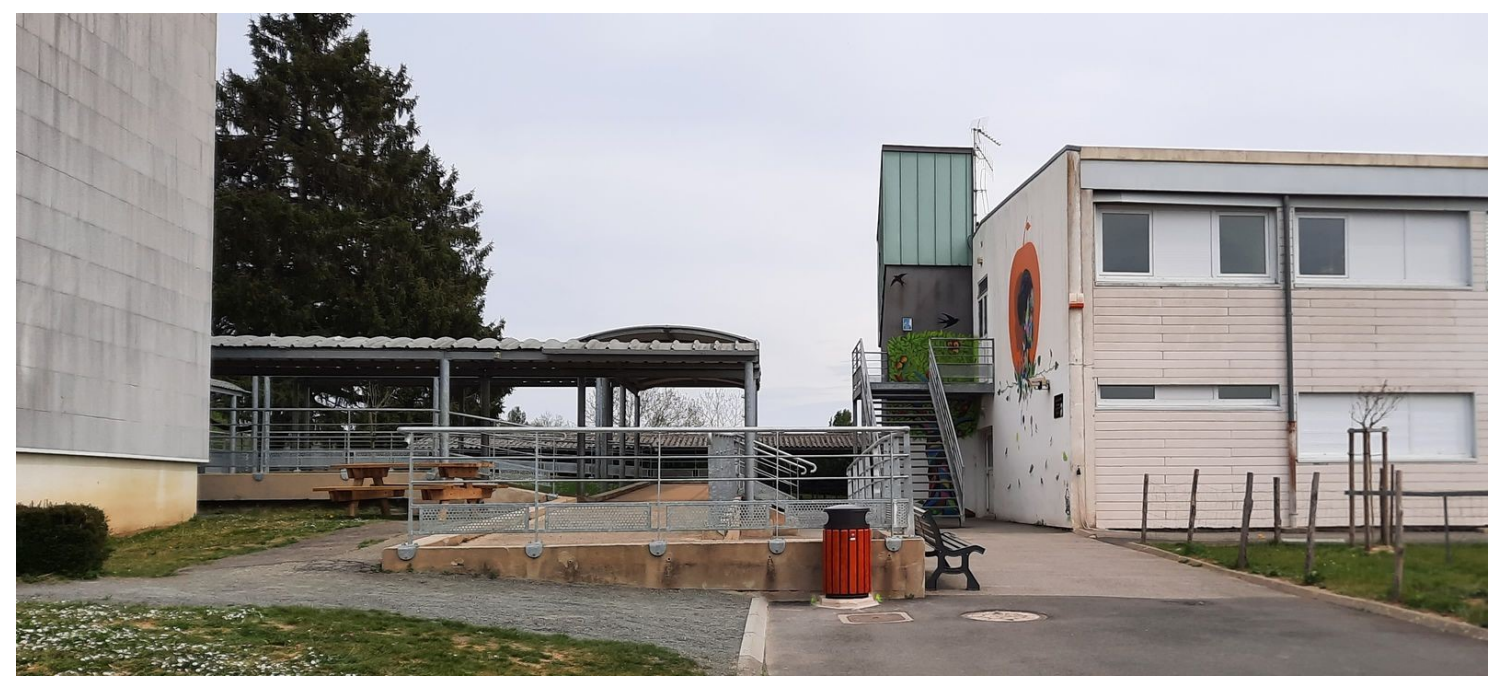

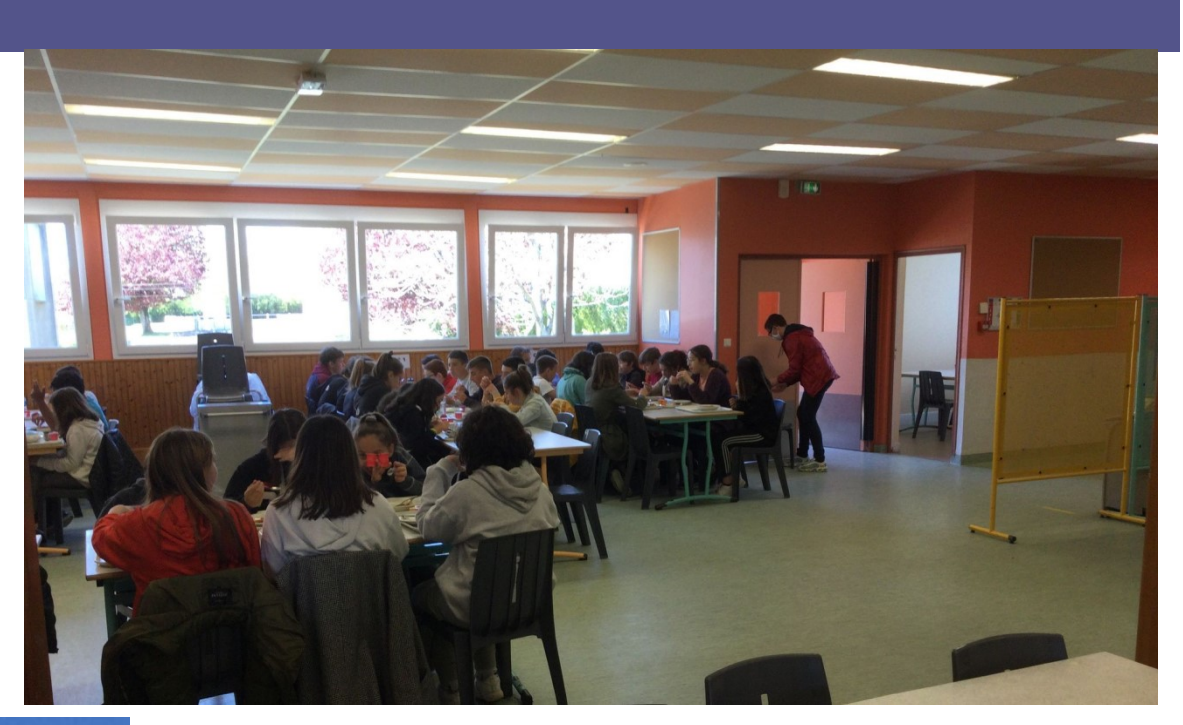

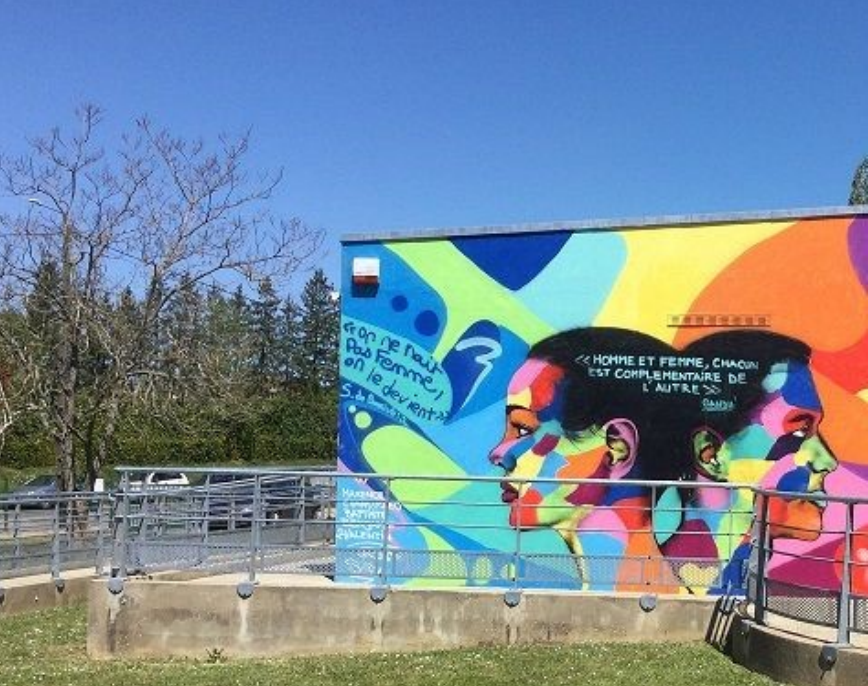

## LE RESTAURANT SCOLAIRE

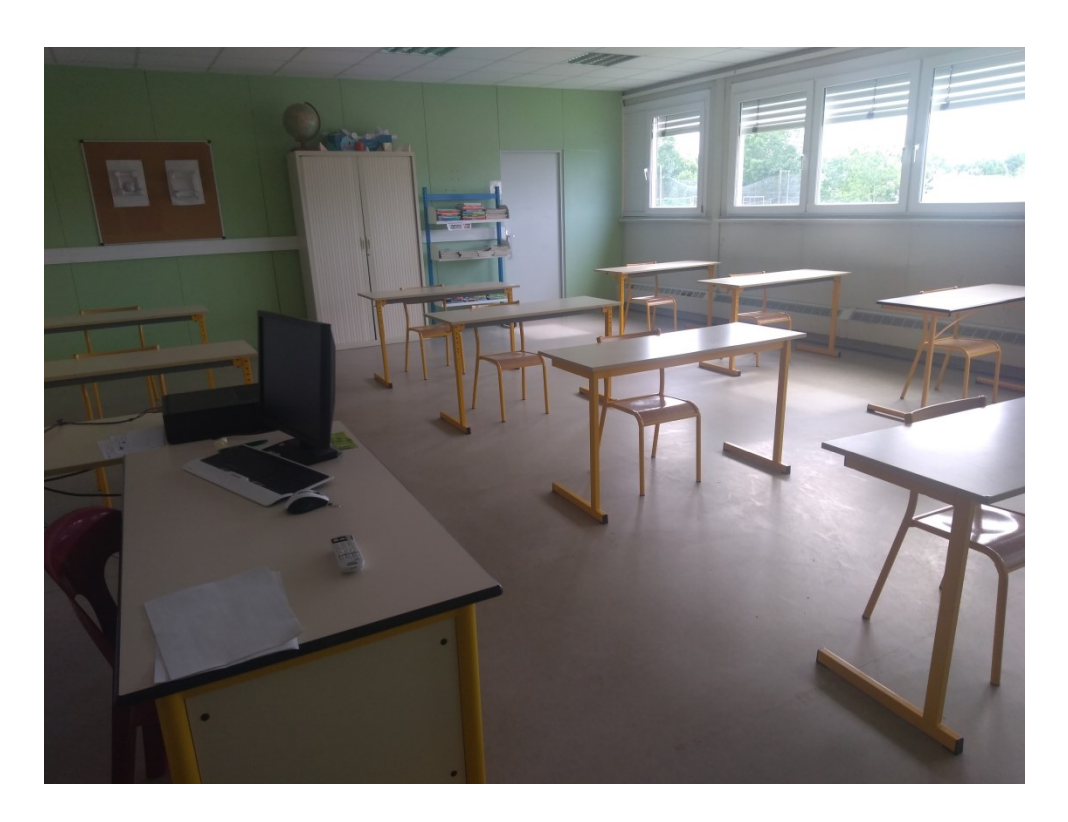

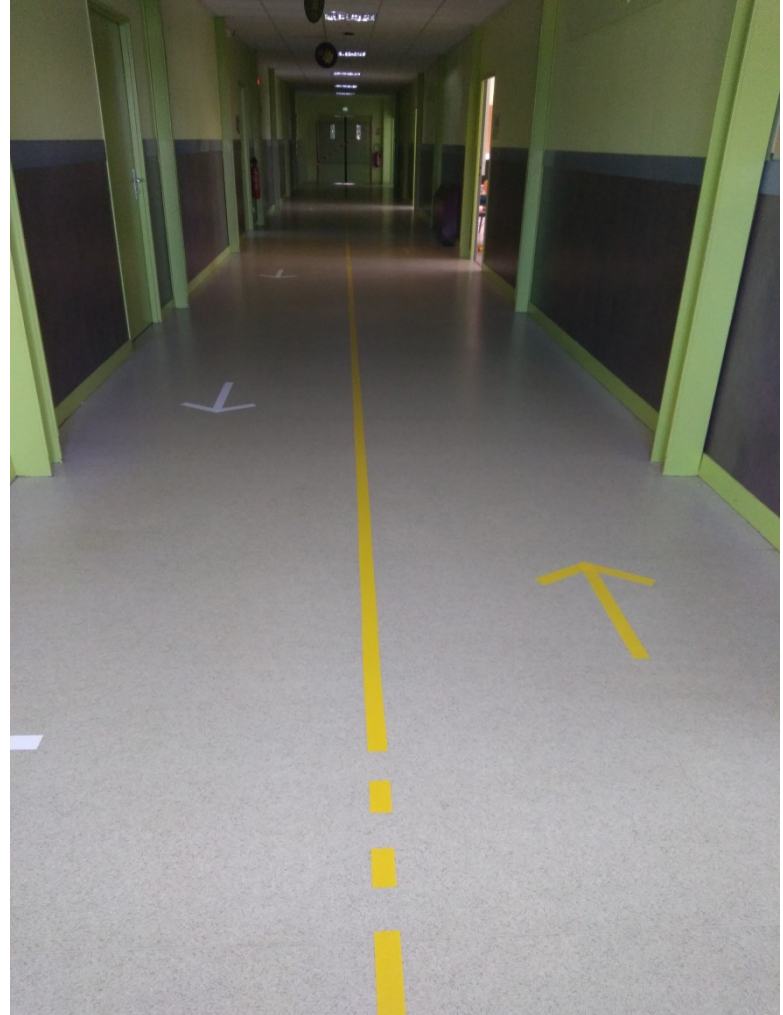

# A L'INTERIEUR DU BATIMENT PEDAGOGIQUE

# AU COLLÈGE À LA RENTRÉE

### ■ 230 élèves

- $\rightarrow$  3 classes de 6<sup>ème</sup>  $\rightarrow$  61 élèves
- $\rightarrow$  3 classes de 5<sup>ème</sup>
- 2 classes de 4<sup>ème</sup>
- 2 classes de 3<sup>ème</sup>
- ■18 professeurs
- **5 personnels de Vie scolaire :** 
	- Mme Machado, Conseillère Principale d'Education
	- 4 assistants d'éducation (surveillants) dont 1 référent pour le niveau 6<sup>e</sup>
- ■1 équipe administrative
	- M. Delabruyère, Principal
	- M. Barcq, adjoint-gestionnaire
	- Mme Dujour, secrétaire
- 3 Personnels du pôle médico-social
	- 1 psychologue de l'éducation nationale
	- 1 infirmier
	- 1 assistante sociale

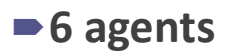

# LA RENTRÉE

Jeudi 2 septembre

- 8h30 : accueil de tous les élèves de 6e dans la cour
- matinée : prise en charge par le professeur principal
- après-midi : activités de cohésion

### Vendredi 3 septembre

- **accueil des élèves de 5<sup>e</sup>, 4<sup>e</sup>, 3<sup>e</sup>**
- pas d'accueil des élèves de 6e

### Lundi 6 septembre

début des cours selon l'emploi du temps distribué aux élèves

### La 1<sup>ère</sup> ou la 2<sup>e</sup> semaine de septembre

- réunion de rentrée pour les parents de 6e
- sortie ou voyage de cohésion

# LES HORAIRES EN 6e

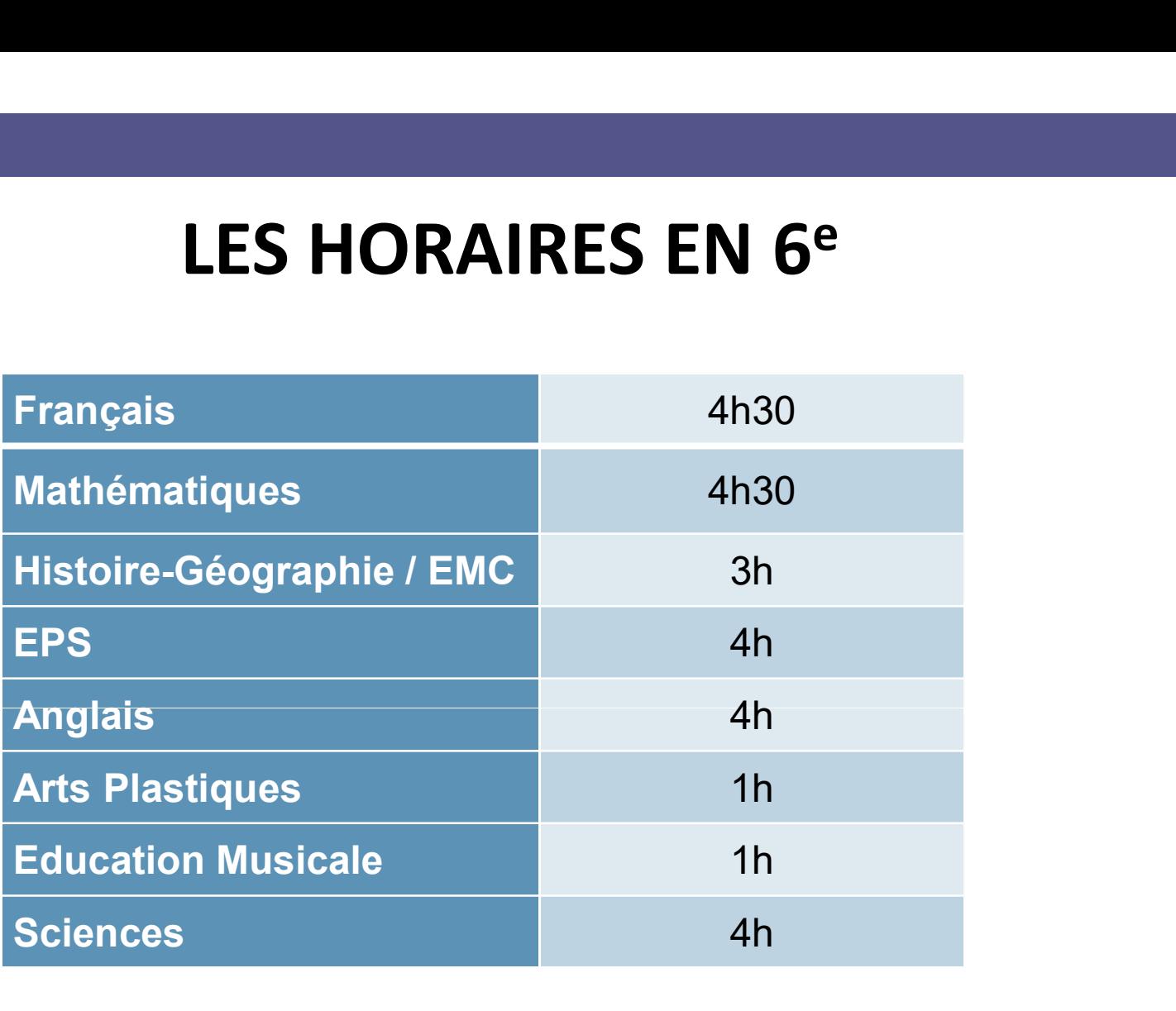

= 26h de cours par semaine, dont 3h d'Accompagnement Personnalisé (AP)

+ heures de vie de classe, heures de Devoirs Faits, heures de permanence, etc.

# UN EXEMPLE D'EMPLOI DU TEMPS

 $2.0000000000$ 

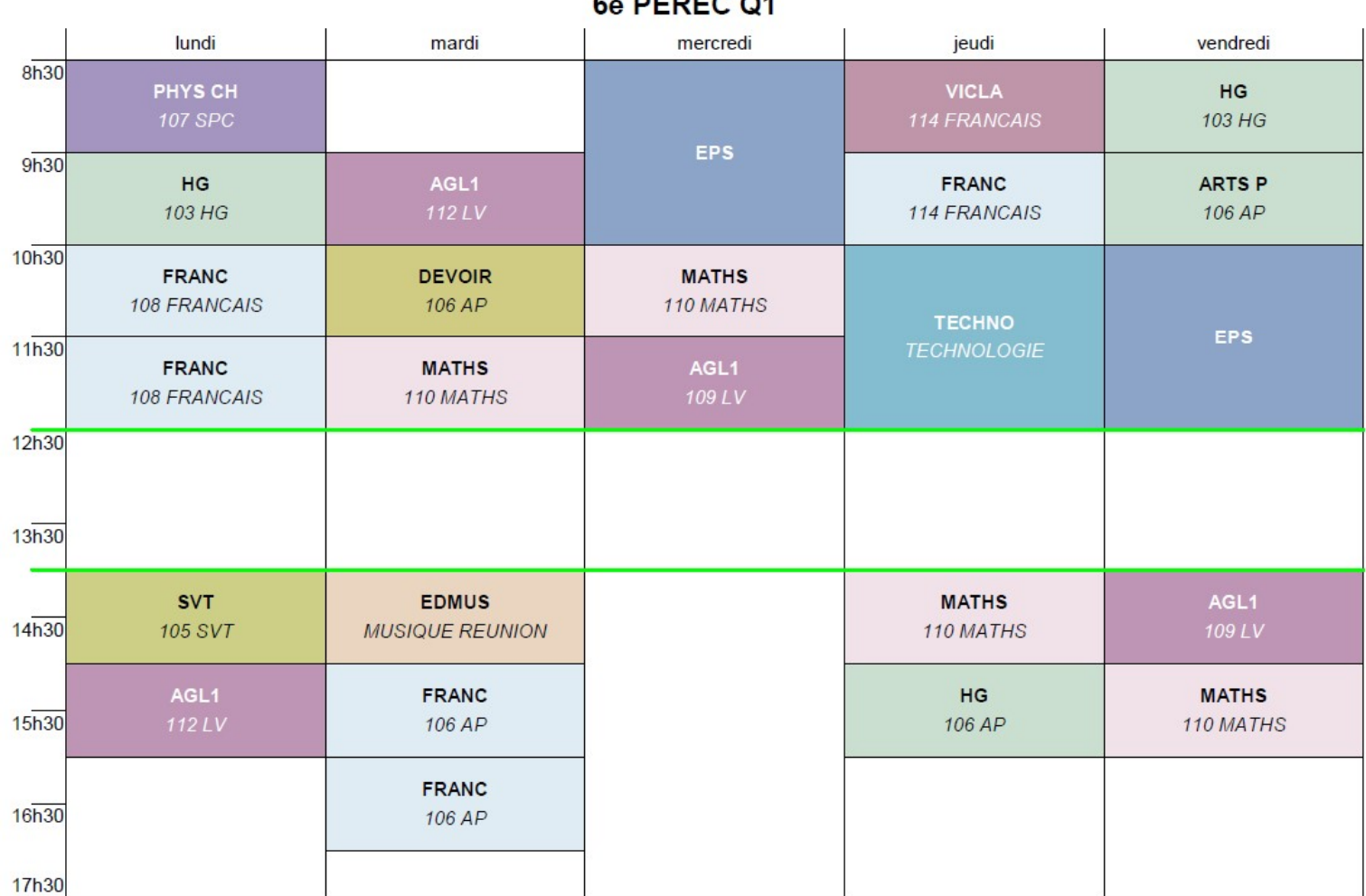

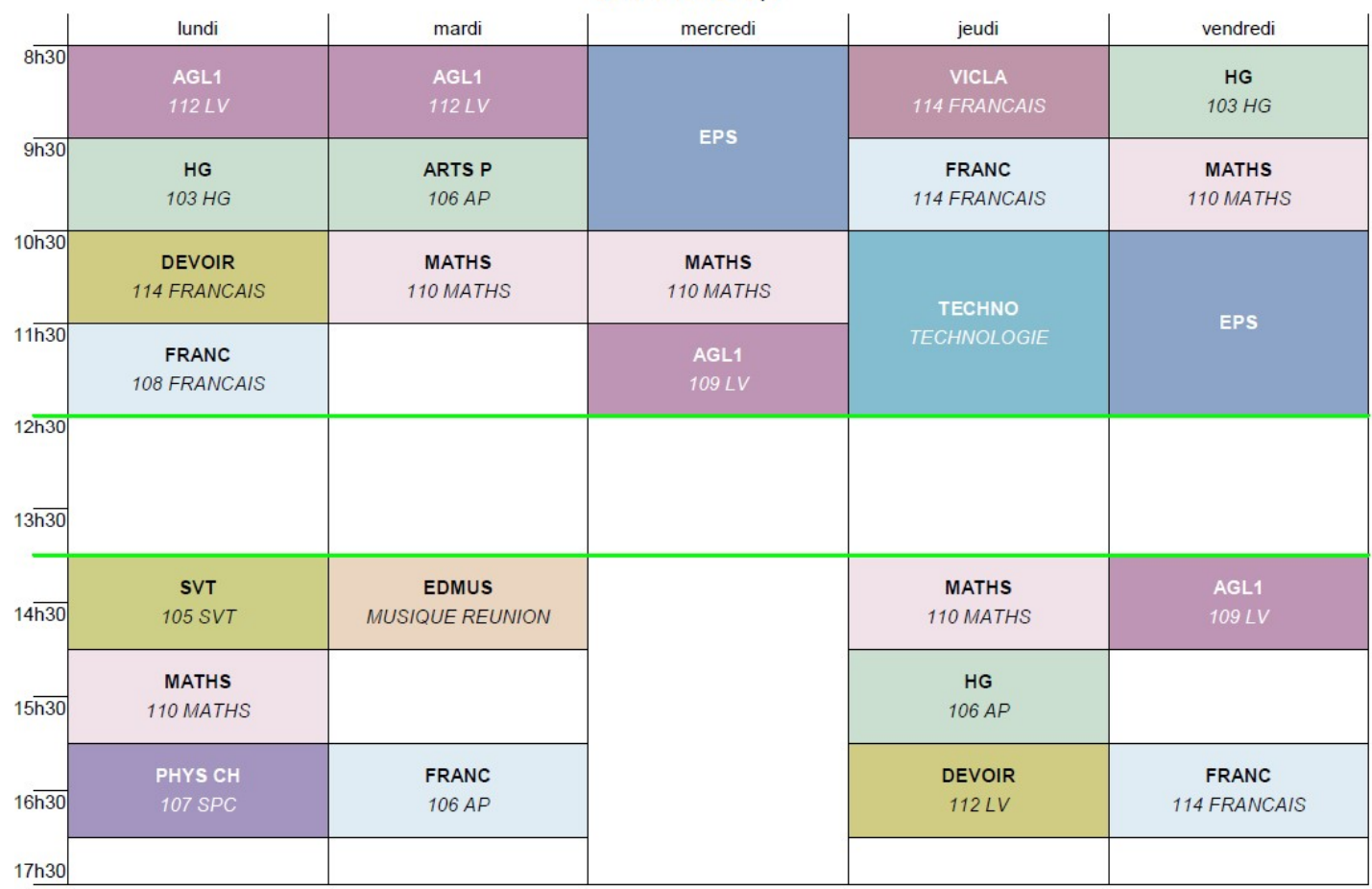

### 6e PEREC Q2

C Index Education 2021

### LES OBJECTIFS DE L'ANNÉE DE 6 e

- Apprendre à devenir un élève de collège
- Apprendre à s'organiser dans son travail
- Apprendre à devenir autonome
- Apprendre à bien se comporter avec les autres
- Développer des connaissances et des compétences
- Valider le cycle 3

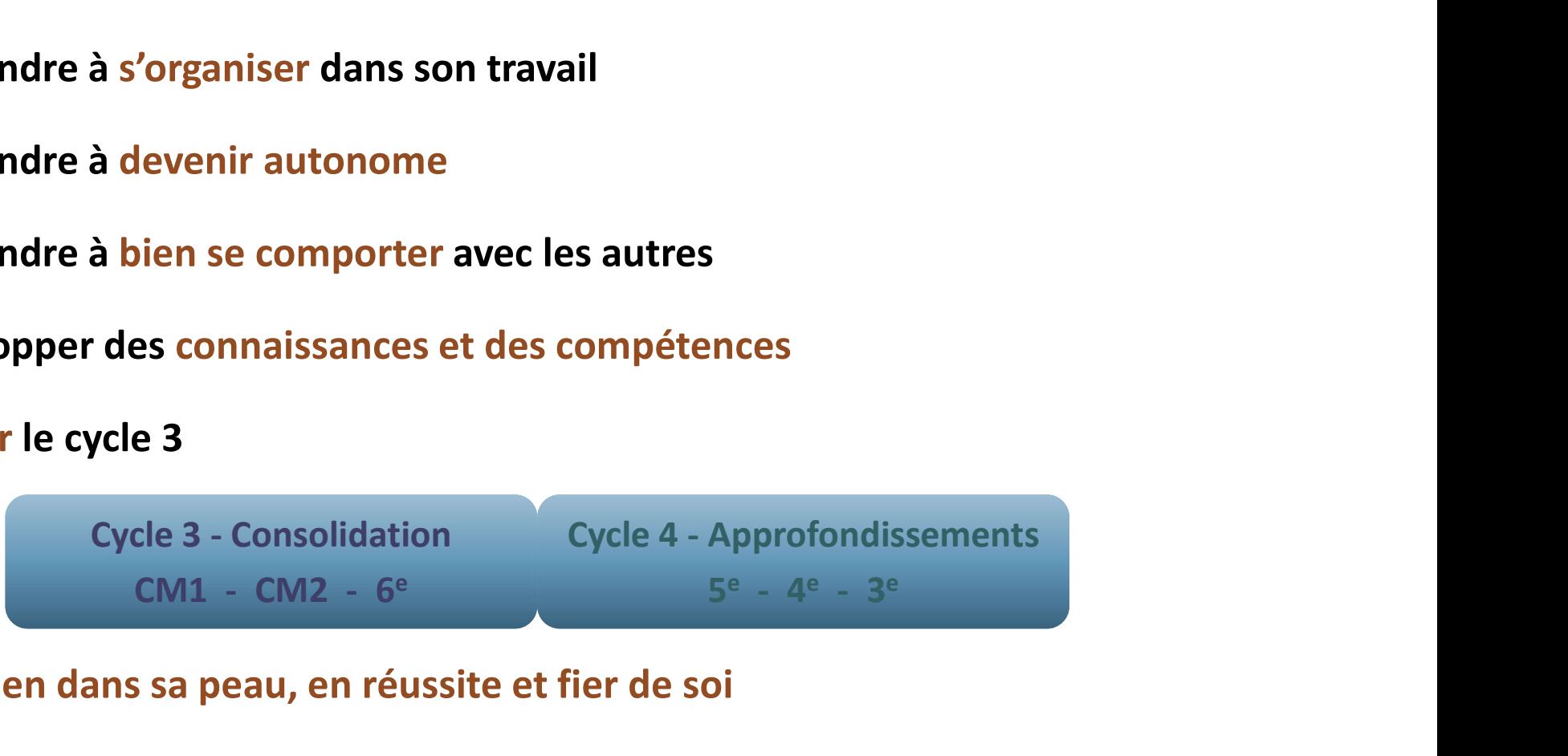

• Etre bien dans sa peau, en réussite et fier de soi

# L'ACCOMPAGNEMENT PERSONNALISÉ

- Tous les élèves sont concernés par l'AP, qui a lieu sur des heures de cours
- Il s'agit d'accompagner un élève dans ses apprentissages et de lui montrer comment surmonter ses difficultés
- Les temps d'AP sont une occasion privilégiée d'utiliser différentes modalités pédagogiques : médiation entre élèves, tutorat, séances d'entrainement, co-animation, etc.
- Ils permettent de diversifier les types de regroupement d'élèves : groupes classe, groupes de besoin, groupes de compétences, etc. selon les besoins repérés.
- $\rightarrow$ Les cours avec AP seront repérables sur l'emploi du temps (ex: AP MATHS)

# LES PARCOURS ÉDUCATIFS

Au cours de leur scolarité, les élèves suivent 4 parcours éducatifs.

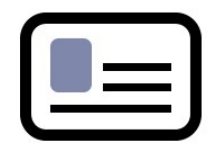

LES PARCOURS ÉDUCATIFS<br>de leur scolarité, les élèves suivent 4 parcours éducatifs.<br>Le parcours citoyen se construit autour du nouvel enseignement<br>moral et civique, d'une éducation aux médias et à l'information.<br>La particip LES PARCOURS ÉDUCATIFS<br>Au cours de leur scolarité, les élèves suivent 4 parcours éducatifs.<br>
<br>
<br>
<br>
<br>
<br>
<br>
<br>
<br>
<br>
<br>
 Le parcours citoyen se construit autour du nouvel enseignement<br>
<br>
 la participation et les initiatives des é LES PARCOURS ÉDUCATIFS<br>de leur scolarité, les élèves suivent 4 parcours éducatifs.<br>Le parcours citoyen se construit autour du nouvel enseignement<br>moral et civique, d'une éducation aux médias et à l'information.<br>La particip **LES PARCOURS ÉDUCATIFS**<br>de leur scolarité, les élèves suivent 4 parcours éducatifs.<br>Le parcours citoyen se construit autour du nouvel enseignement<br>moral et civique, d'une éducation aux médias et à l'information.<br>La parti **LES PARCOURS ÉDUCATIFS**<br>de leur scolarité, les élèves suivent 4 parcours éducatifs.<br>Le parcours citoyen se construit autour du nouvel enseignement<br>moral et civique, d'une éducation aux médias et à l'information.<br>La partic **EXECOURS EDUCATIFS**<br>
Au cours de leur scolarité, les élèves suivent 4 parcours éducatifs.<br>
<br>
<br>
Le parcours citoyen se construit autour du nouvel enseigne<br>
<br>
La participation et les initiatives des élèves dans les activor de leur scolarité, les élèves suivent 4 parcours éducatifs.<br>Le parcours citoyen se construit autour du nouvel enseignement<br>moral et civique, d'une éducation aux médias et à l'information.<br>La participation et les initiative Le parcours citoyen se construit autour du nouvel enseignement<br>moral et civique, d'une éducation aux médias et à l'information.<br>La participation et les initiatives des élèves dans les actions<br>favorisant la formation du fut Le parcours citoyen se construit autour du nouve<br>moral et civique, d'une éducation aux médias et<br>La participation et les initiatives des élèves di<br>favorisant la formation du futur citoyen sont encour<br>Le parcours avenir per

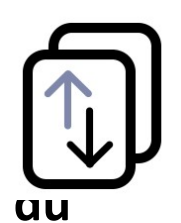

Le parcours avenir permet de la 6<sup>e</sup> à la terminale de construire son

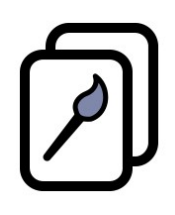

Le parcours avenir permet de la 6<sup>e</sup> à la terminale de con<br>parcours individuel d'information, d'orientation et de «<br>monde économique et professionnel.<br>Le parcours d'éducation artistique et culturelle (PEA<br>d'acquérir une cu

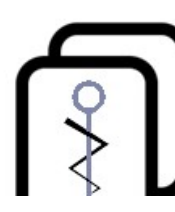

favorisant la formation du futur citoyen sont encouragées.<br>Le parcours avenir permet de la 6<sup>e</sup> à la terminale de construire son<br>parcours individuel d'information, d'orientation et de découverte<br>monde économique et profess Le parcours avenir permet de la 6<sup>e</sup> à la terminale de construire son<br>parcours individuel d'information, d'orientation et de découverte<br>monde économique et professionnel.<br>Le parcours d'éducation artistique et culturelle (P

## ACCOMPAGNER AU MIEUX SON ENFANT EN 6e

- ACCOMPAGNER AU MIEUX SON ENFANT EN 6<sup>e</sup><br>
> L'aider à s'organiser avec son matériel, en faisant avec lui son sac tous les<br>
soirs<br>
> L'aider à s'organiser dans son travail personnel, en vérifiant ses devoirs et soirs
- **ACCOMPAGNER AU MIEUX SON ENFANT EN 6<sup>e</sup><br>
>** L'aider à s'organiser avec son matériel, en faisant avec lui son sac tous les<br>
soirs<br>
> L'aider à s'organiser dans son travail personnel, en vérifiant ses devoirs et<br>
son trava **ACCOMPAGNER AU MIEUX SON**<br>L'aider à s'organiser avec son matériel, en faisant<br>soirs<br>L'aider à s'organiser dans son travail personnel, en<br>son travail scolaire<br>Limiter les temps d'écran et installer un contrôle p
- Limiter les temps d'écran et installer un contrôle parental
- **ACCOMPAGNER AU IVIIEUX SON ENFANT EN 6°**<br>  $\geq$  L'aider à s'organiser avec son matériel, en faisant avec lui son sac tous les<br>
soirs<br>  $\geq$  L'aider à s'organiser dans son travail personnel, en vérifiant ses devoirs et<br>
s L'aider à s'organiser avec son matériel, en faisant<br>soirs<br>L'aider à s'organiser dans son travail personnel, e<br>son travail scolaire<br>Limiter les temps d'écran et installer un contrôle p<br>Prendre contact avec le collège, nous Representative commateriei, en raisal<br>
Soirs<br>
Representative contravail personnel,<br>
Son travail scolaire<br>
Representative contact avec le collège, nous tenir info<br>
Representant avec le collège, nous tenir info<br>
Petard, de → L'aider à s'organiser dans son travail personnel, en vérifiant ses devoirs et<br>
son travail scolaire<br>
→ Limiter les temps d'écran et installer un contrôle parental<br>
→ Prendre contact avec le collège, nous tenir informés > Limiter les temps d'écran et installer un contrôle parental<br>> Prendre contact avec le collège, nous tenir informés en cas d'absence, de<br>retard, de soucis.<br>Pour vous aider,<br>> Consulter régulièrement son carnet de liaison > Limiter les temps d'écran et installer un contrôle parent<br>> Prendre contact avec le collège, nous tenir informés en<br>retard, de soucis.<br>Pour vous aider,<br>> Consulter régulièrement son carnet de liaison<br>> Vérifier tous les

- 
- 
- 

# PRONOTE

PRONOTE<br>Pronote vous permet d'avoir accès à tout ce qui concerne la vie de<br>votre enfant au collège:<br>• son emploi du temps jour par jour, **PRONOTE**<br>Pronote vous permet d'avoir accès <mark>à tout ce qui contre enfant au collège:</mark><br>• son emploi du temps jour par jour,<br>• ses résultats scolaires.

- son emploi du temps jour par jour,
- ses résultats scolaires,
- ses compétences évaluées,
- ses punitions et sanctions éventuelles
- ses absences et retards éventuels,
- les devoirs qu'il/elle a à faire,
- l'agenda du collège,
- les informations particulières et les documents concernant l'établissement,
- les menus de la cantine.

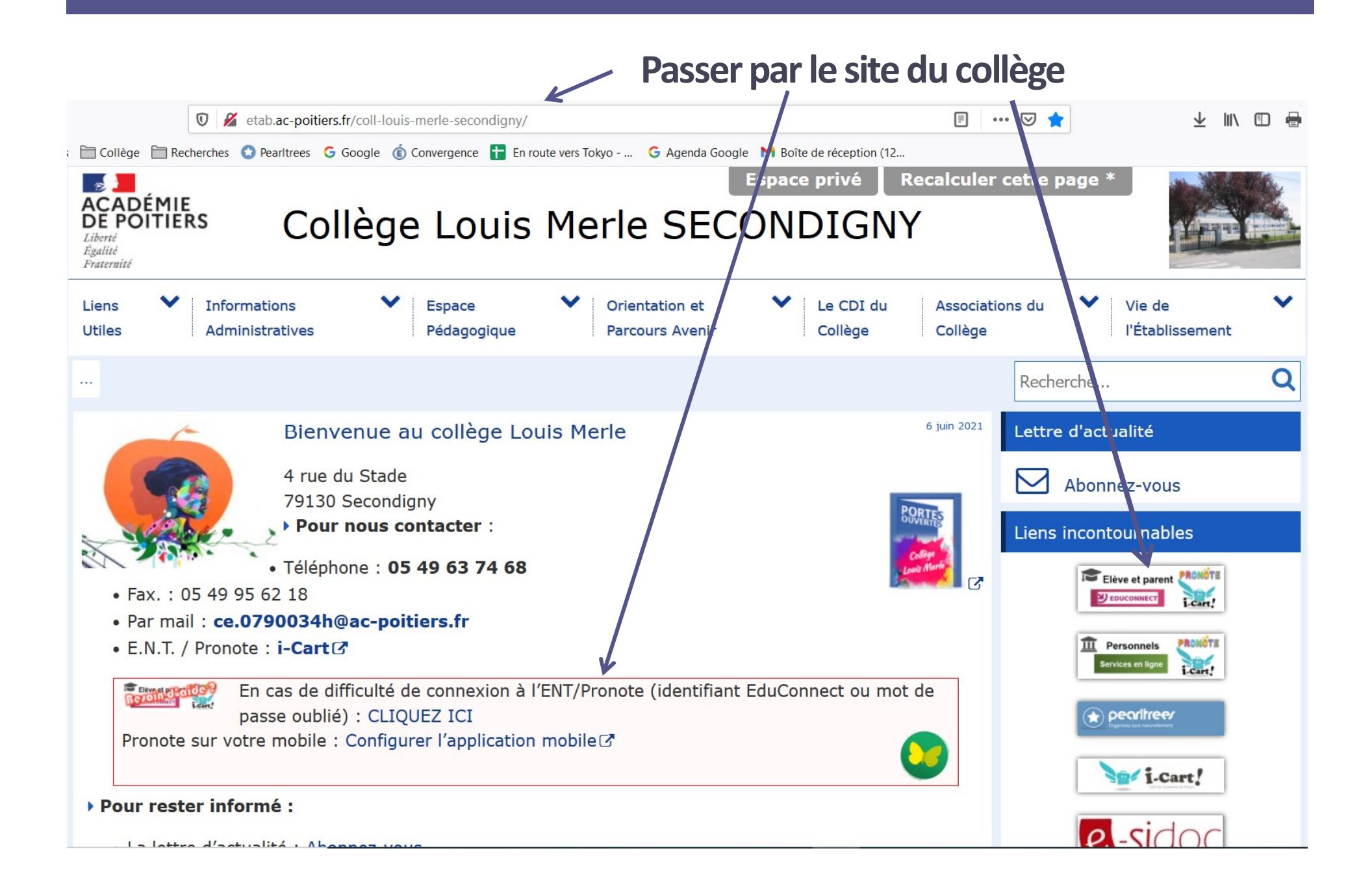

## **POUR SE CONNECTER**

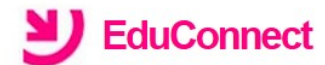

J'accède aux services numériques<br>des établissements scolaires

Je simplifie mes accès avec FranceConnect

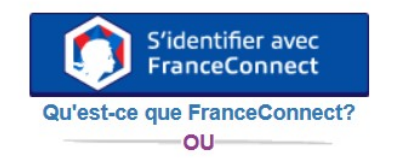

J'utilise mes identifiants EduConnect

#### **Identifiant**

Saisissez un identifiant

#### Mot de passe

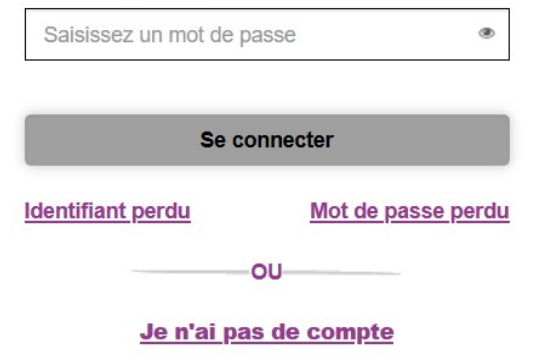

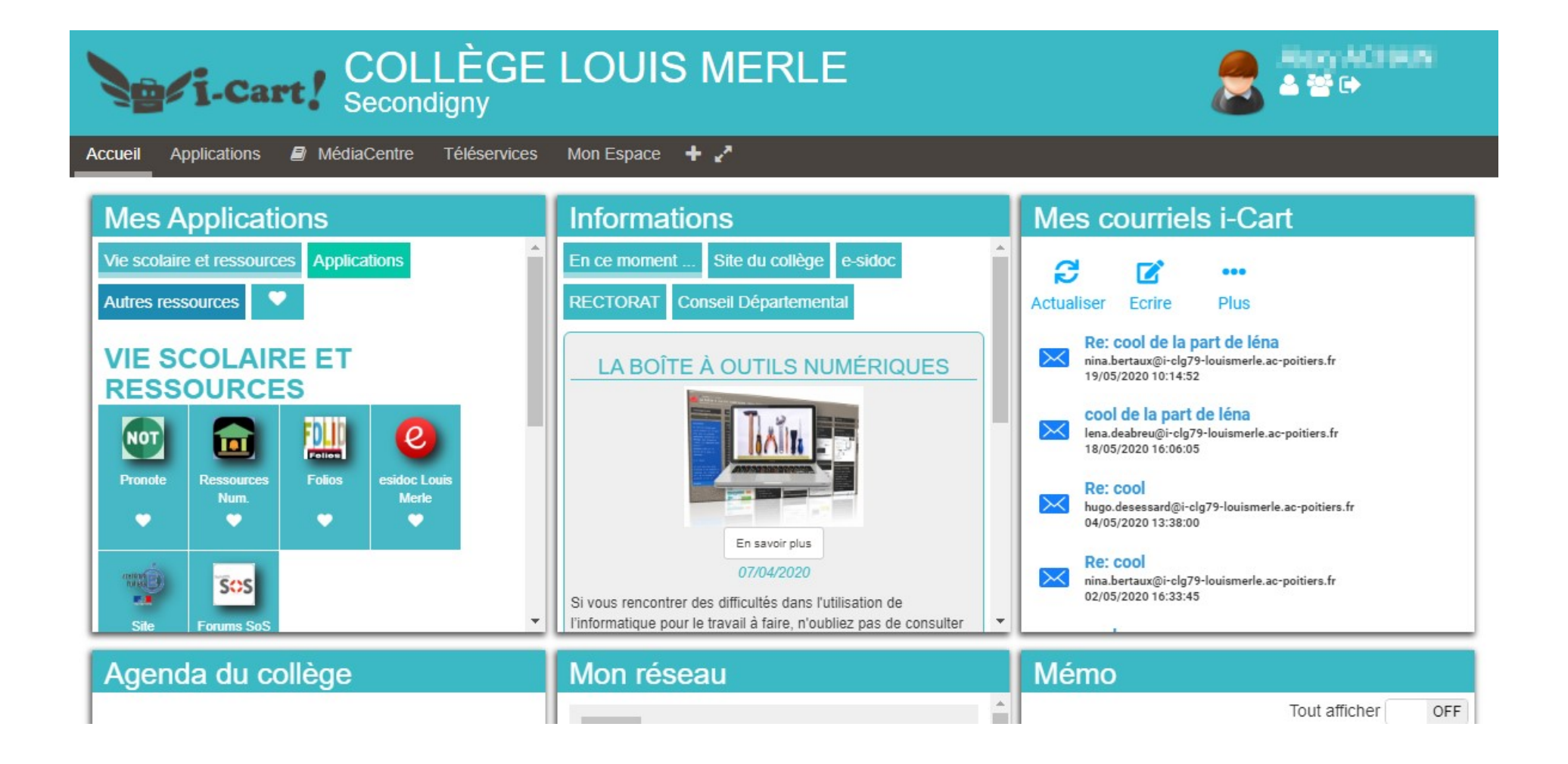

#### **AE COLLEGE INDEX EDUCATION PRONOT** Espace Parents - Mme BOUET Marcelle Ha Notes Compétences Résultats Vie Rencontres Communication nformations Cahier **BOUET Maxime (3A)** 谷 ჟ personnelles de textes **FPE** Page d'accueil Précédente connexion le lundi 31 août à 11h33  $\epsilon$ G a  $\odot$ Travail à faire Absences, punitions ... Agenda lun. 21 sept. Absence non justifiée Pour le mardi 22 sept. Inscription au groupe d'activité  $\mathbf{H}$ 18 le 17 sept. de 8h00 à 18h00 Du 18 sept. à 14h00 au 25 sept. à F M sept. 17h00 Semaine Q2 · ANGLAIS LVI 08h00 r Rédaction : raconter en 300 mots une anecdote de Retard st. vos vacances 21 RÉUNION - ACCUEIL PARENT 6° le 21 sept. à 8h00  $\Omega$ sept. Le 21 sept. de 17h00 à 19h00 ORbO · FRANCAIS Retard FRANCAIS<br>GALLET B. 绦 le 10 sept. à 8h00 28 Élection des délégués de classe Lire et résumer l'Acte I scène 4 **日**  $105$ sept. Le 28 sept. 10hoc · HISTOIRE-GÉOGRAPHIE HISTOIRE-GEOGRAPHIE Remplir la frise chronologique MOREAU C.  $\odot$  $*7$ Dernières notes ThO<sub>C</sub> Pour le mercredi 23 sept. MATHÉMATIQUES PROFESSEUR M.<br>207 a · ARTS PLASTIQUES · ANGLAIS LV1 12,00 Choisir un artiste du courant impressionniste et  $12h$ OC le 19 sept. **Informations & Sondages** rechercher sa biographie et ses oeuvres célèbres · SCIENCES DE LA VIE ET DE LA TER... 14.50 Relatif à BOUET Maxime Pour le jeudi 24 sept. le 19 sept. Conseil de classe / Stage en entreprise -· MATHÉMATIQUES · FRANCAIS 13h30 19,00 Exercices nº2 à 8 page 27 SUPERVISEUR SCIENCES DE LA VIE ET DE LA TERRE le 18 sept. TESSIER nfo TABAC · MUSIQUE G · FRANCAIS 14,00 14h30 SUPERVISEUR Apprendre la partition et s'entraîner à la jouer.  $\begin{array}{c} \texttt{ANGLAIS~LVI} \\ \texttt{BROWN~J.} \\ \texttt{103} \end{array}$ le 18 sept.  $\circ$ **Exposition de peinture** G · ESPAGNOL LV2 Pour le vendredi 25 sept. 15,00 **SUPERVISEUR** 15h30 le 15 sept. EDUCATION PHYSIQUE ET SPORTIVE<br>ROUX N.<br>Piscine municipale · ANGLAIS LV1 Apprendre la première colonne de verbes irréguliers Relatif à BOUET Alice 16h30  $\odot$ (i) Info TABAC Dernières évaluations  $\blacksquare$ SUPERVISEUR  $\odot$ 17h30 · TECHNOLOGIE **OD0000000** Dernières ressources pédagogiques Olympiades  $\odot$  $\blacksquare$ 18hO le 18 sept. SUPERVISEUR MATHÉMATIQUES E 3e\_MATHS\_01\_Utiliser les nombres pour · ANGLAIS LV1 ... comparer, calculer et résoudre des le 12 sept. **Contract Contract** nroblèmes ndf dénocé le 31 mai

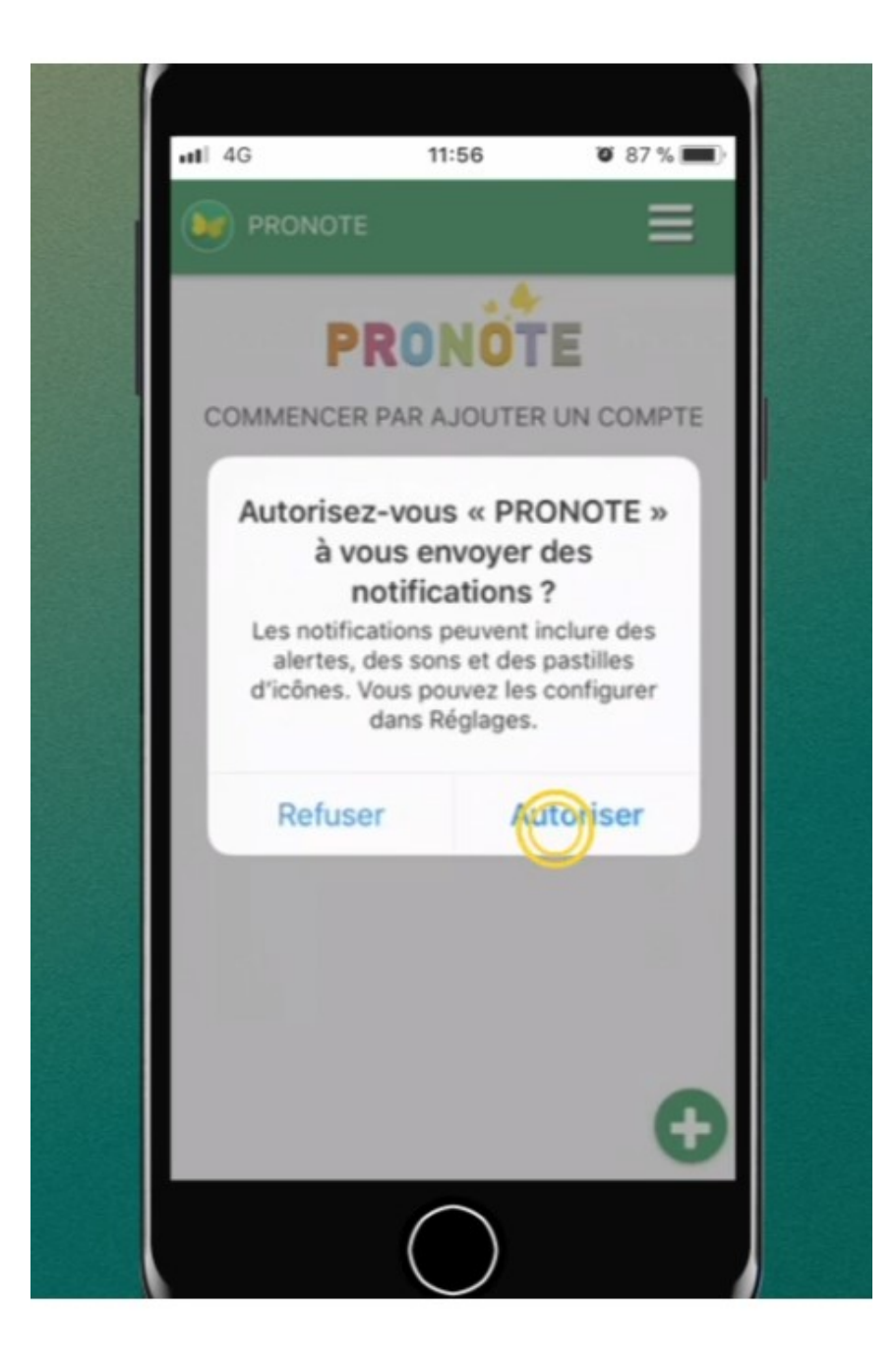

# QUESTIONS / REPONSES

- **QUESTIONS / REPONSES**<br>• Pour les bus le soir : il y a un panneau indiquant la destination au niveau du pare-<br>brise de chaque bus. Il est important que votre enfant connaisse le numéro de sa<br>ligne de bus et sa destination **QUESTIONS / REPONSES**<br>
Pour les bus le soir : il y a un panneau indiquant la destination au niveau du pare-<br>
brise de chaque bus. Il est important que votre enfant connaisse le numéro de sa<br>
ligne de bus et sa destination **QUESTIONS / REPONSES**<br>
Pour les bus le soir : il y a un panneau indiquant la destination au niveau du pare-<br>
brise de chaque bus. Il est important que votre enfant connaisse le numéro de sa<br>
ligne de bus et sa destination **QUESTIONS / REPONSES**<br>Pour les bus le soir : il y a un panneau indiquant la destination au niveau du pare-<br>brise de chaque bus. Il est important que votre enfant connaisse le numéro de sa<br>ligne de bus et sa destination po **QUESTIONS / REPONSES**<br>Pour les bus le soir : il y a un panneau indiquant la destination au niveau du pare-<br>brise de chaque bus. Il est important que votre enfant connaisse le numéro de sa<br>ligne de bus et sa destination po **QUESTIONS / REPONSES**<br>
Pour les bus le soir : il y a un panneau indiquant la destination au niveau du pare-<br>
brise de chaque bus. Il est important que votre enfant connaisse le numéro de sa<br>
ligne de bus et sa destination portail. **QUESTIONS / REPONSES**<br> **Pour les bus le soir** : il y a un panneau indiquant la destination au niveau du pare-<br>
brise de chaque bus. Il est important que votre enfant connaisse le numéro de sa<br>
ligne de bus et sa destinati **Sour les bus le soir** : il y a un panneau indiquant la destination au niveau du pare-<br>brise de chaque bus. Il est important que votre enfant connaisse le numéro de sa<br>ligne de bus et sa destination pour ne pas se tromper **Pour les bus le soir** : il y a un panneau indiquant la destination au niveau du pare-<br>brise de chaque bus. Il est important que votre enfant connaisse le numéro de sa<br>ligne de bus et sa destination pour ne pas se tromper brise de chaque bus. Il est important que votre enfant connaisse le numero de sa<br>ligne de bus et sa destination pour ne pas se tromper. Les assistants d'éducation<br>aident les élèves et vérifient que tous sont bien montés da igne de bus et sa destination pour ne pas se tromper. Les assistants d'education<br>
aident les élèves et vérifient que tous sont bien montés dans le bus. Si votre enfant<br>
le droit de sortir du collège le long du trottoir : i
- Réception des dossiers d'inscription : nous avons la liste de tous les élèves à
- rate son ous, on vous appene ann que vous veniez le recuperer. Les eleves n'ont pas<br>le droit de sortir du collège le long du trottoir : ils montent bus par bus, devant le<br>portail.<br>**Réception des dossiers d'inscription** : n
- nécessaire.

# QUESTIONS / REPONSES

- **QUESTIONS / REPONSES**<br>• Pour l'association sportive le mercredi après-midi (AS ou UNSS) : un calendrier des<br>activités est remis aux élèves en début d'année scolaire, et les professeures d'EPS<br>mettent sur Pronote ou sur le **QUESTIONS / REPONSES**<br> **Pour l'association sportive le mercredi après-midi (AS ou UNSS)** : un calendrier des<br>
activités est remis aux élèves en début d'année scolaire, et les professeures d'EPS<br>
mettent sur Pronote ou sur **QUESTIONS / REPONSES**<br>Pour l'association sportive le mercredi après-midi (AS ou UNSS) : un calendrier des<br>activités est remis aux élèves en début d'année scolaire, et les professeures d'EPS<br>mettent sur Pronote ou sur le s **QUESTIONS / REPONSES**<br>
Pour l'association sportive le mercredi après-midi (AS ou UNSS) : un calendrier des<br>
activités est remis aux élèves en début d'année scolaire, et les professeures d'EPS<br>
mettent sur Pronote ou sur l **QUESTIONS / REPONSES**<br>Pour l'association sportive le mercredi après-midi (AS ou UNSS) : un calendrier des<br>activités est remis aux élèves en début d'année scolaire, et les professeures d'EPS<br>mettent sur Pronote ou sur le s **QUESTIONS / REPONSES**<br>Pour l'association sportive le mercredi après-midi (AS ou UNSS) : un calendrier des<br>activités est remis aux élèves en début d'année scolaire, et les professeures d'EPS<br>mettent sur Pronote ou sur le s **EXECTIONS / REPONSES**<br>
• Pour l'association sportive le mercredi après-midi (AS ou UNSS) : un calendrier des<br>
activités est remis aux élèves en début d'année scolaire, et les professeures d'EPS<br>
mettent sur Pronote ou sur **QUESTIONS / REPONSES**<br> **Pour l'association sportive le mercredi après-midi (AS ou UNSS)** : un calendrier des<br>
activités est remis aux élèves en début d'année scolaire, et les professeures d'EPS<br>
mettent sur Pronote ou sur **Pour l'association sportive le mercredi après-midi (AS ou UNSS)** : un calendrier des<br>activités est remis aux élèves en début d'année scolaire, et les professeures d'EPS<br>mettent sur Pronote ou sur le site du collège les in **Pour l'association sportive le mercredi après-midi (AS ou UNSS)** : un calendrier des<br>activités est remis aux élèves en début d'année scolaire, et les professeures d'EPS<br>mettent sur Pronote ou sur le site du collège les in **Pour l'association sportive le mercredi après-midi (AS ou UNSS)** : un calendrier des<br>activités est remis aux élèves en début d'année scolaire, et les professeures d'EPS<br>mettent sur Pronote ou sur le site du collège les in
- 

# PLUS D'INFORMATIONS SUR LE COLLEGE

- Le site internet : http://etab.ac-poitiers.fr/coll-louis-merle-secondigny/
- 
- 

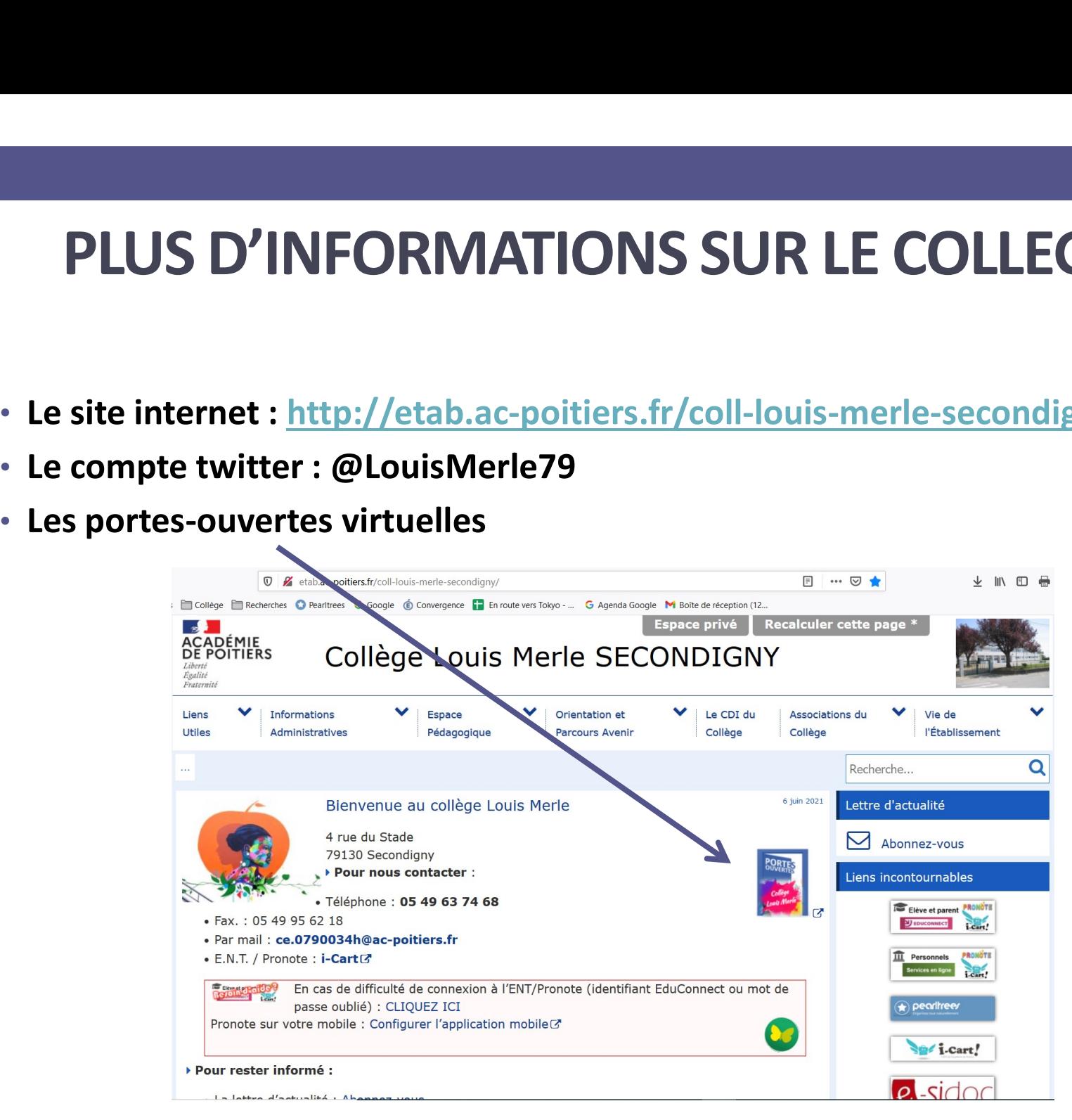

# Merci de votre attention !

# Au plaisir de vous rencontrer le jeudi 2 septembre à 8h30 au collège !

# Très bonnes vacances !

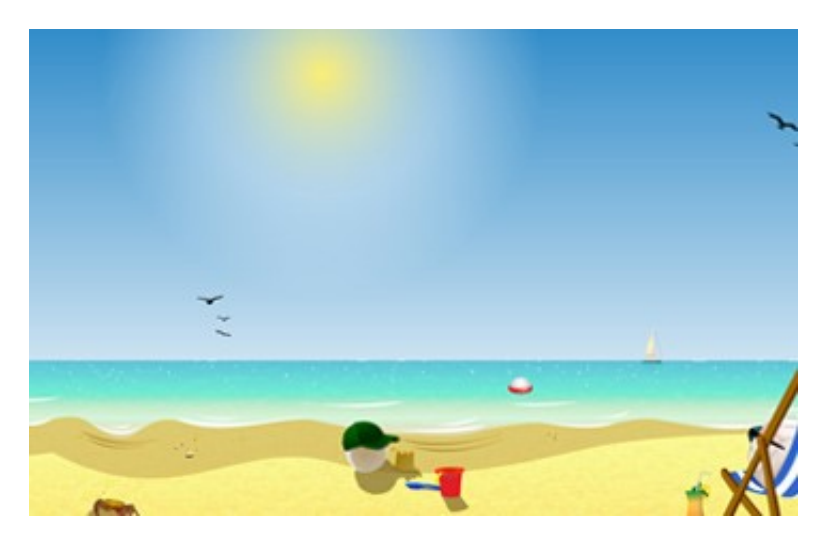